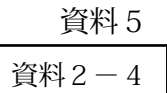

九州森林管理局

平成29年度森林生態系モニタリング調査等実施状況

1. 屋久島中央部地域(宮之浦岳)の垂直方向の植生モニタリング調査

大王杉生育地の標高1.200m地点から宮之浦岳山頂付近の標高1.936m地 点までに設定している既設調査プロット (標高地点別プロット6箇所、植物相調査地 点7箇所、林冠ギャップ地点5箇所)において植生調査を行い、調査結果を取りまと め、今回と過去3回 (平成14・19・24年度) との調査結果を比較・分析し、動 熊予測を行い評価した。

- 2. 高塚山下層植生衰退箇所保護対策及び設置後の植生回復調査 平成28年度モニタリング調査にて報告された高塚山(宮之浦嶽国有林221い林 小班)における下層植生衰退について、調査結果を踏まえた植生保護柵及び保護対策 を実施し、その後の植生回復調査結果について取りまとめる。
- 3. 高層湿原(小花之江河)植生保護柵設置及び設置後の植生回復調査 これまでのモニタリング調査等の結果、科学委員会の助言等を踏まえ、植生保護柵 を設置(別添設置箇所写真参照)し、設置後の植生回復結果を取りまとめる。なお、 冬期における設置状況の確認のため、必要に応じて保護柵の補修、点検を行う。
- 4. 縄文杉大枝等健全度調査並びにケーブリング設備の撤去

平成24年度に屋久島世界自然遺産のシンボル的存在である「縄文杉」の大枝に腐 朽が見つかり、平成24年度及び平成25年度に設置したケーブリング設備について 平成28年度までに既設デッキの撤去及び新設デッキの設置が完了したことから、縄 文杉大枝に設置されているケーブル、アンカー等の設備を撤去した。併せて、縄文杉 大枝部の腐朽度を含めた健全度調査(音響波計測診断機器(ドクターウッズ))を実 施した。

5. 著名ヤクスギ樹勢回復措置及び樹勢診断

- 大王杉:樹勢回復措置の一環として樹幹内部への雨水や表面流水等を防止するため 上部に編柵工の設置

愛子杉:樹木医による樹勢診断

6. 外来種「アブラギリ」駆除の実施

黒味国有林11林班 10.00ha 黒味国有林14林班 5.00ha

7. 森林生態系における気候変動の影響のモニタリング調査(林野庁)

 $1$ .

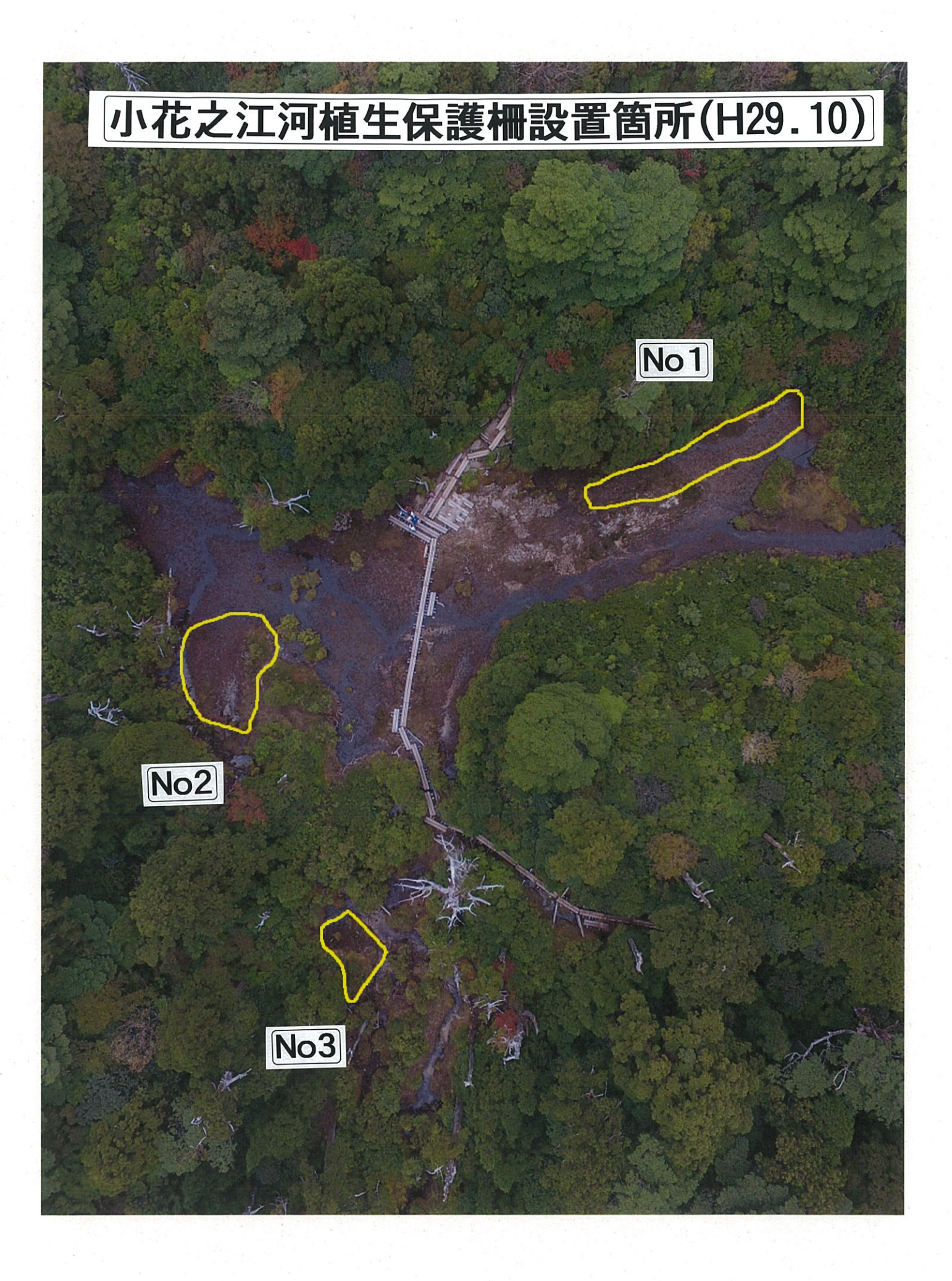

## 小花之江河植生保護柵設置状況

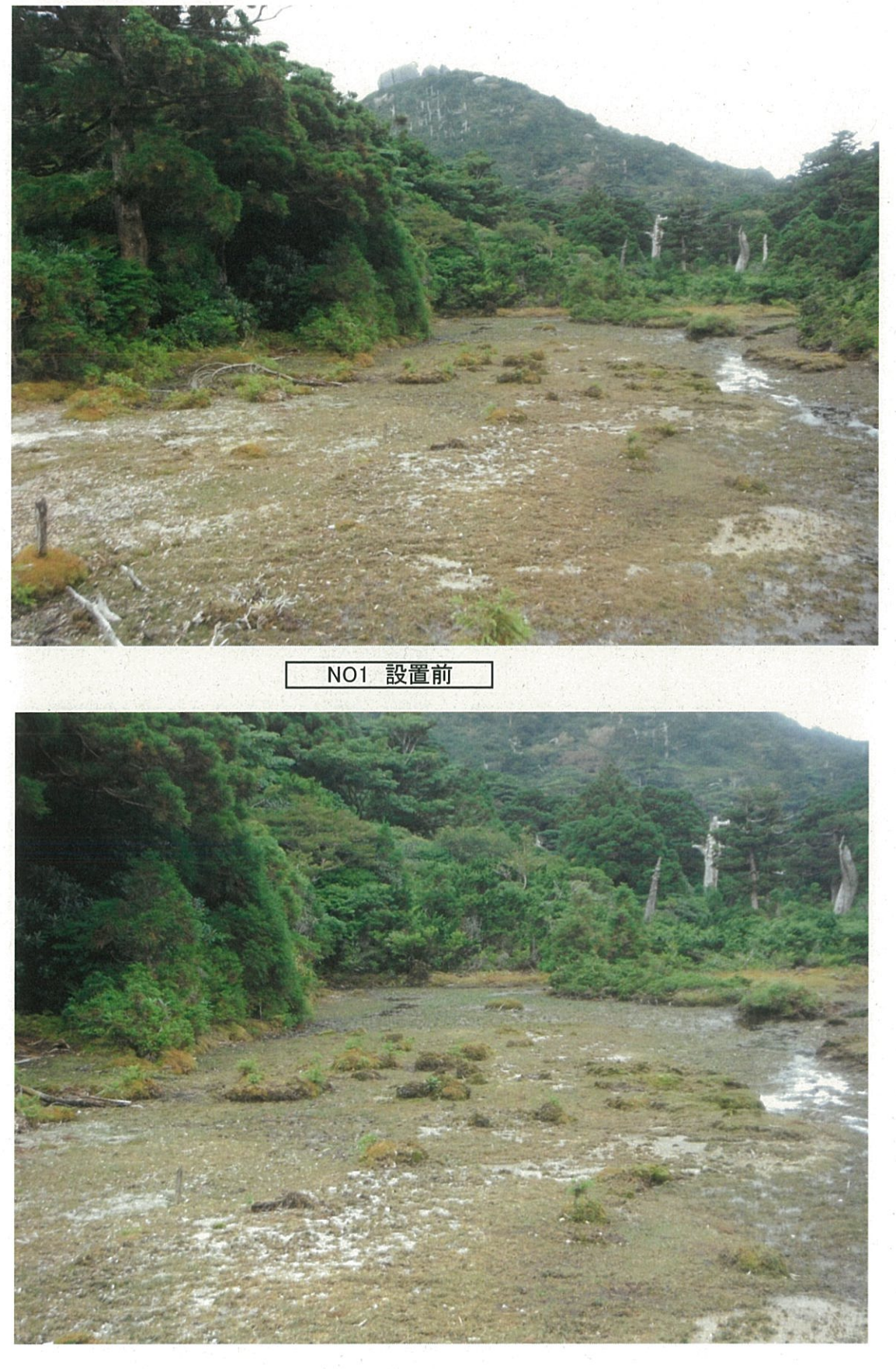

NO1 設置前

I

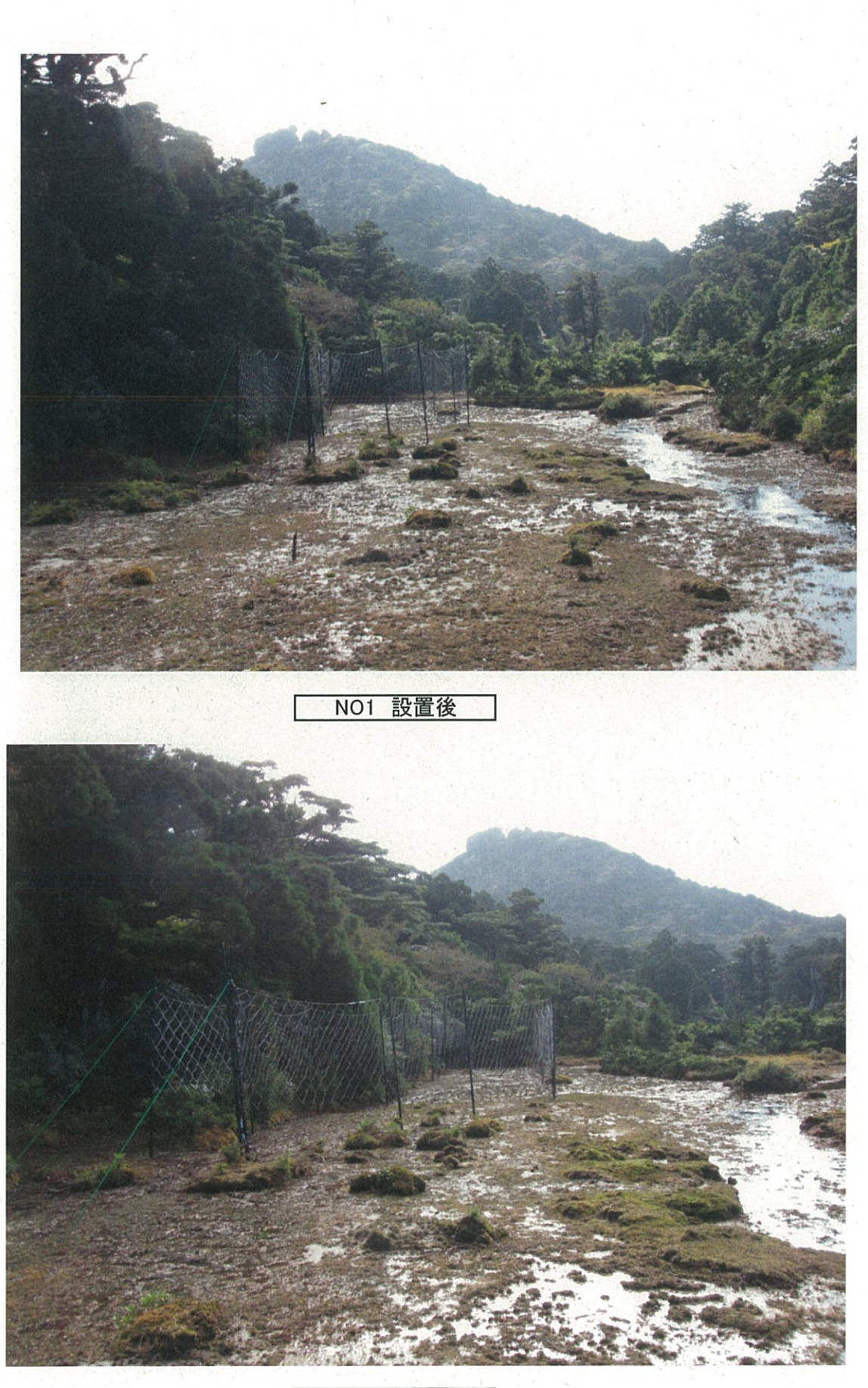

NO1 設置後

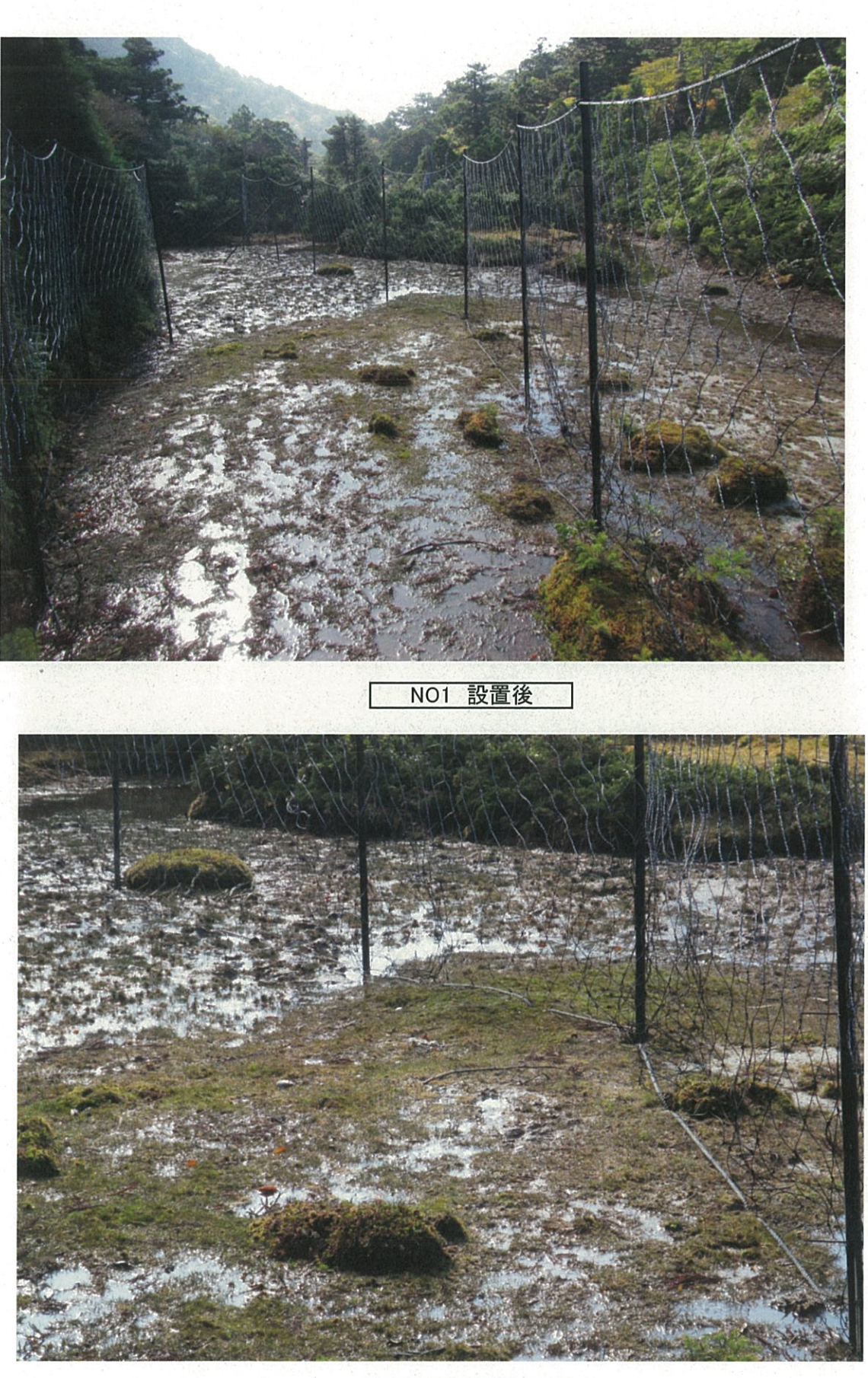

NO1 設置後

ſ

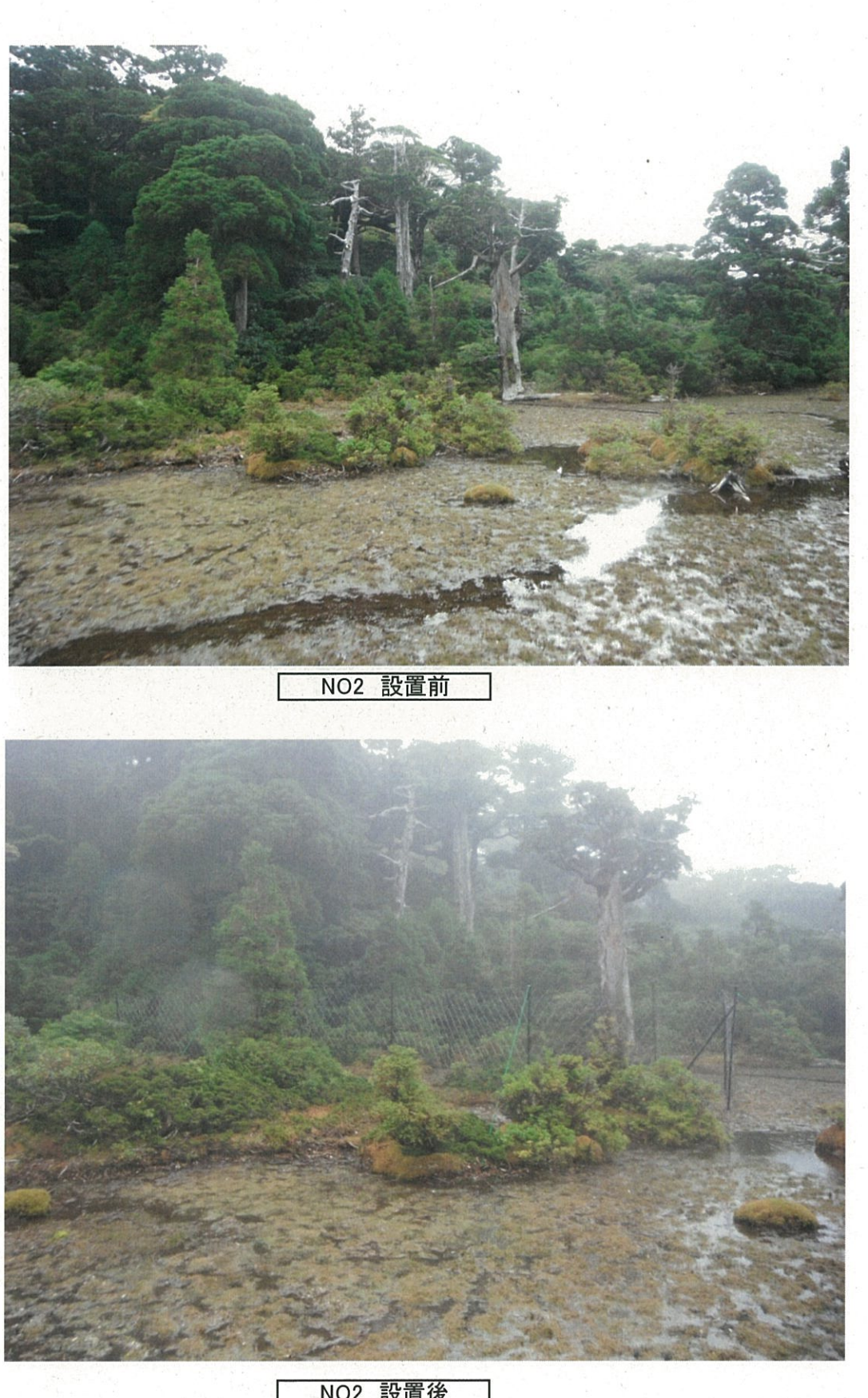

**NO2 設置後** 

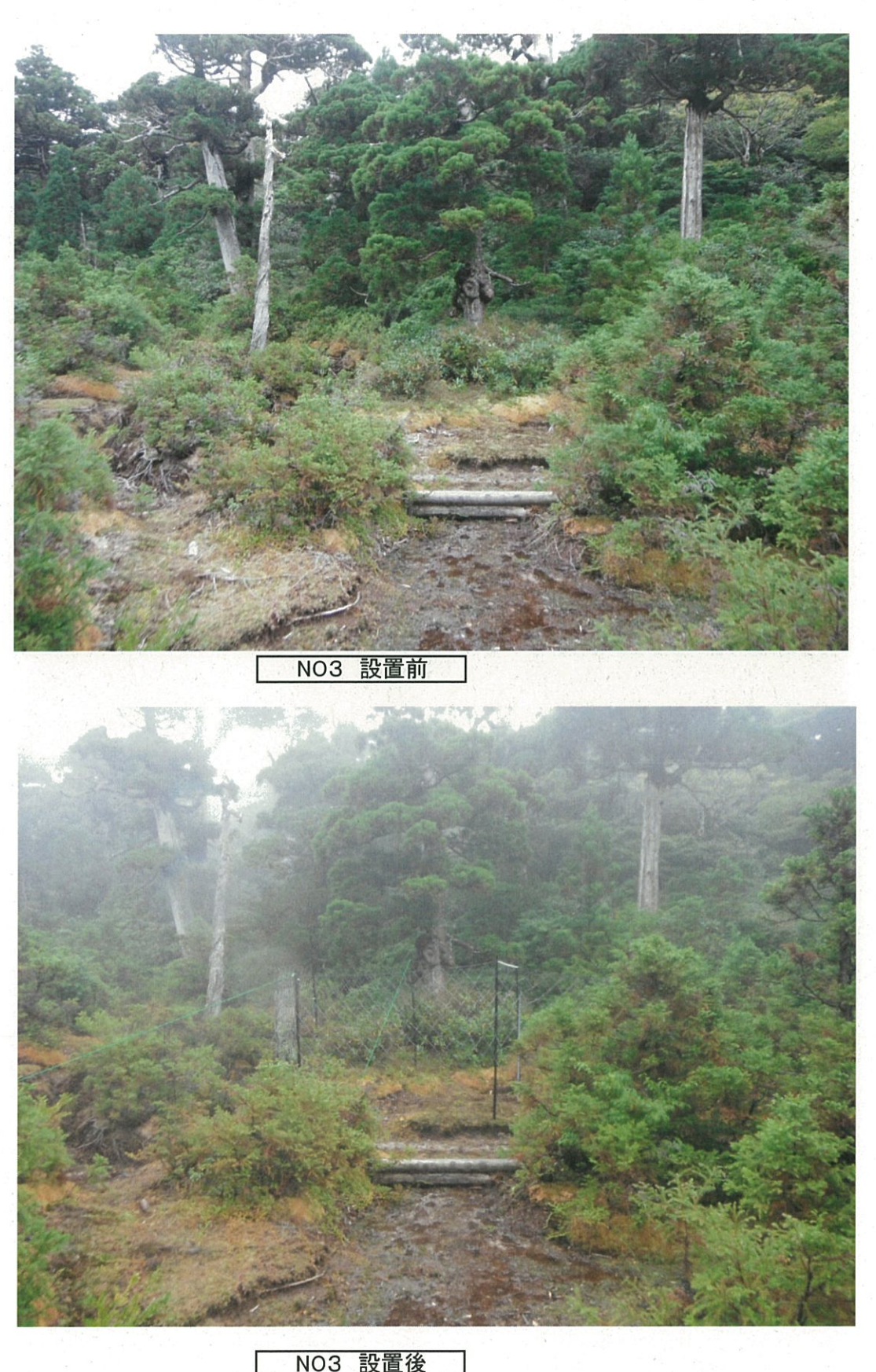

NO3 設置後

7